#### **SMM** INFO

KISSsoft AG entwickelt Berechnungssoftware für Ingenieure und Konstrukteure im Maschinenbau, in der Antriebstechnik und in der Automation, Das betrifft den Getriebebau für mobile und stationäre Anwendungen, zum Beispiel für Schiffe, Schwer- und Baumaschinen, Nutzfahrzeuge, Pkw sowie für Textil- und Verpackungsmaschinen. Seibahnen, aber auch für elektrische Geräte und Elektronik, zum Beispiel Drucker. Küchenmaschinen, CD-Player. Unter Anwendung der gültigen Normen

(DIN, ISO, AGMA) sorgt die CAE-Software für ein schnelles und zuverlässiges Auslegen und Nachrechnen von Maschinenelementen hinsichtlich deren Festiakeiten und Geometrien. Die Software stellt zudem eine anerkannte Dokumentation hinsichtlich der Sicherheiten und der Lebensdauerdaten zur Verfügung. Weitere Informationen: www.kisssoft.ad

# Wälzlager detailliert berechnen und analysieren

In der aktualisierten Version zeigt die CAE-Software KISSsoft in einer übersichtlichen Grafik die Spannungen im Werkstoff unterhalb der Kontaktoberfläche bei Wälzlagerringen und Rollkörpern. Das vereinfacht, speziell Grosslager beispielsweise für Windkraftanlagen zu berechnen und zu konstruieren.

> m Wälzlager zu berechnen, gibt der Konstrukteur zunächst grafisch die Welle im sogenannten Welleneditor vor. So definiert er die innere und die äussere Geometrie der Welle, die Lagerung und die Lasten. Darauf basiert die umfassende Berechnung von Wellen und Wälzlagern. So erhält der Konstrukteur Daten über die Biegelinie und den Verlauf der Biegemomente über die Wellenlänge. Ebenso berechnet die Software kritische Drehzahlen und liefert die Informationen zur Festigkeit für die Nachweise nach relevanten Normen und Richtlinien. Dies wird in einem Protokoll zusammengefasst.

Integriert in die Wellenberechnung ist die Berechnung der Wälzlager. Sie zeigt die erforderlichen Abmessungen der Wälzlager sowie die statischen und dynamischen Kräfte. Auf Tastendruck kann der Konstrukteur aus einer Datenbank sämtliche geometrisch passenden Wälzlager wählen. Sie werden

> Schnell analysieren: Die Grafik der CAE-Software KISSsoft zeigt übersichtlich die unter vorgegebenen Wellenbelastungen zu erwartenden Spannungen im Wälzlagerring.

92

Bild: KISSsoft AG

nach ihren weiteren Eigenschaften, zum Beispiel statische Tragfähigkeit und Lebensdauer, bewertet. Anhand dieser Informationen bewertet der Konstrukteur die Lager und wählt die optimal geeigneten für seine individuelle Konstruktion.

#### Spannungen - Basis für Härtetiefe

Für die Wälzlager zeigt die Software nunmehr in einem übersichtlichen Diagramm den Verlauf der Spannungen und deren Maximalwerte. Diese Information benötigt der Konstrukteur insbesondere beim Design von Grosswätzlagern. Bei diesen werden die Lagerringe meist einsatzgehärtet. Deshalb muss die Härtetiefe auf Basis der Berechnungen zu Spannungen und Belastungen festgelegt werden. Dabei kann nunmehr auch die Elastizität der Lagerringe berücksichtigt werden. Dazu definiert der Konstrukteur die externen Lasten auf dem Aussenund dem Innenring. Daraus lässt sich die Deformation der Lagerringe iterativ mit der Einfederung der Wälzkörper ermitteln. Diese Berechnung wird oft für Planetenräder benötigt. Um den Aufwand zur Definition der Lasten zu verringern, lassen diese sich direkt aus der Berechnung der Verzahnung und der Zahnräder übernehmen.

Zum Auslegen von Wälzlagern kann zusätzlich eine Variationsrechnung für die innere Geometrie der Lager durchgeführt werden. Primäre Konstruktionsparameter, wie Anzahl der Wälzkörper und deren Durchmesser, sowie weitere Parameter, wie Schmiegung oder Dichte der Wälzkörper bei Verwendung von Käfigen, können variiert werden. Die Resultate zeigt die CAE-Software übersichtlich in Listen und grafisch in Diagrammen. Bevorzugte Daten lassen sich komfortabel filtern.

#### Zahnräder berechnen

Darüber hinaus kann der Konstrukteur die Verformung der Flanken von Zahnrädern auf der konzipierten Welle berechnen. Hieraus kann er das optimale Profil für die Breitenballigkeit ableiten. Eine Berechnung der Lastverteilung über die Zahnbreite mit grafischer Darstellung zeigt den Breitenlastfaktor KHB für die Zahnradberechnung. Dabei kann der Konstrukteur Balligkeiten und Korrekturen für die Schrägungswinkel der Verzahnung vorgeben.

Nach dem Berechnen der Zahnräder in der CAE-Software gelangen die Daten über Schnittstellen direkt in CAD-Software. Für nahezu sämtliche derzeit gängigen CAD-Softwares stellt der Softwarehersteller angepasste Schnittstellen zur Verfügung. Zusätzlich zu den 3D-Modellen der konzipierten Zahnräder überträgt die Software auch Daten zur Fertigung auf die Zeichnungen in der CAD-Software. Damit entfällt das aufwendige Konstruieren und das händische Übertragen von Para-**SMM** metern.

**KISSsoft AG** Rosengartenstrasse 4, 8608 Bubikon<br>Tel. 055 254 20 50, info@KISSsoft.AG, kisssoft.ag

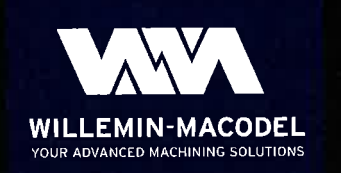

## **MULTI-PROZESS HOCHPRÄZISIONS-BEARBEITUNGSZENTRUM**

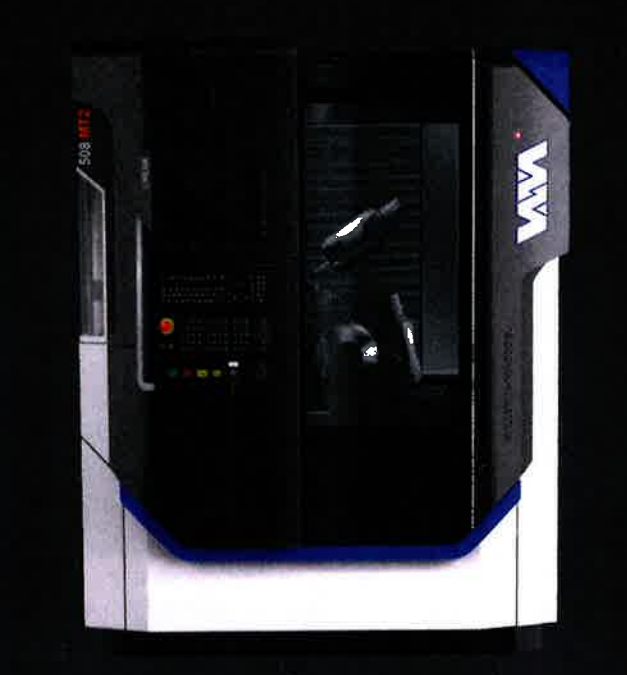

### **508MT2 LINEAR**

MULTI-PROZESS BEARBEITUNGSZENTRUM AB STANGE

- FRÄSEN BIS 42'000 MIN1
- DREHEN BIS 8'000 MIN'
- WERKZEUGMAGAZIN MIT HOHER KAPAZITÄT
- MULTIFUNKTIONS-ABGREIFSCHWENKKOPF
- BEARBEITUNG VON KOMPLEXEN TEILEN IN EINEM ZYKLUS

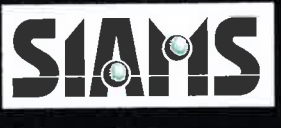

Halle 1.1 - Stand B2/C3

WILLEMIN-MACODEL SA CH 2800 DELEMONT